# **Kubernetes**

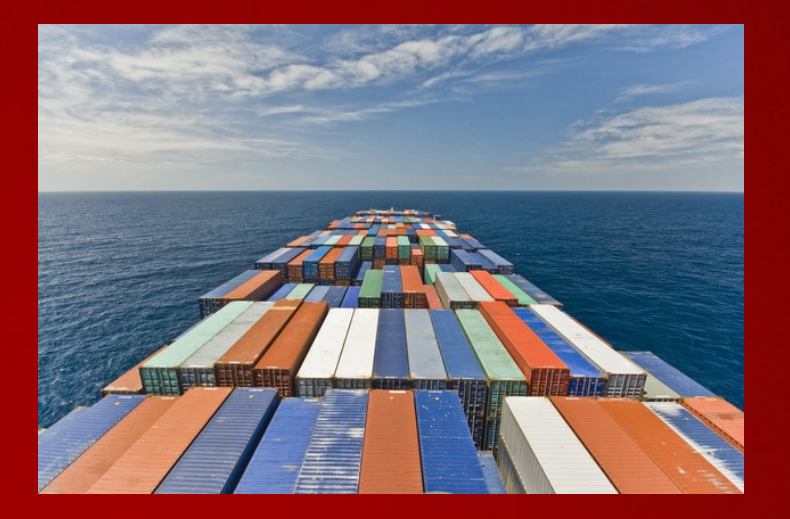

### **Thorsten Scherf Red Hat**

**SLAC 2015, Berlin**

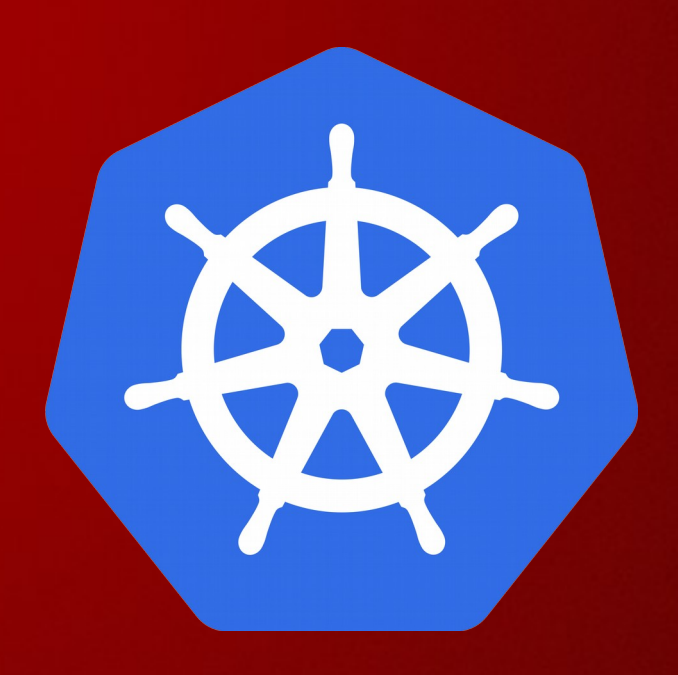

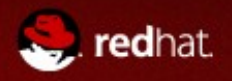

## **Agenda**

- What is Kubernetes
- Kubernetes Architecture
- Configuration and Cluster Setup
- Demo

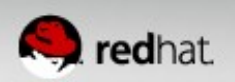

## **DOCKER PROS AND CONS**

- Pros
	- Ease of use, makes Linux containers consumable
	- Very easy to create and work with derivative images
	- Fast boot on containers

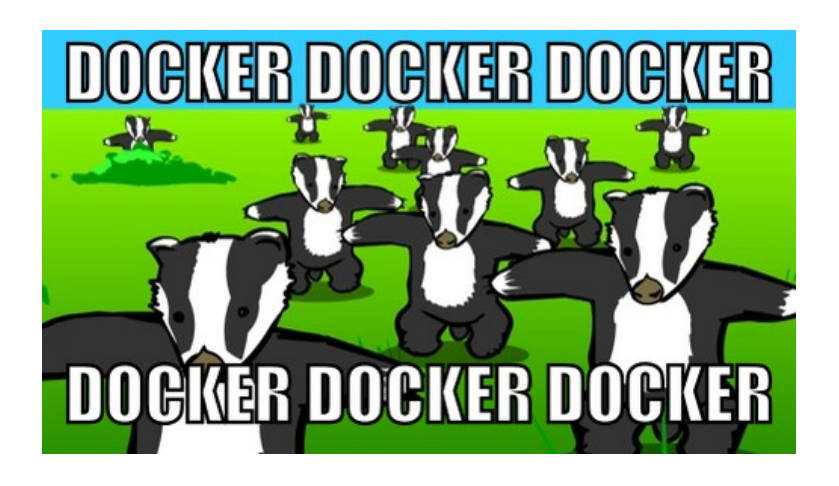

- Cons
	- Host centric solution, not aware of anything else
	- Cannot handle networking between containers on separate hosts
	- No higher level provisioning to connect related containers

Kubernetes is not limited to Docker, support for AppC based containers (like rkt) and other application containers is coming (\*).

(\*) https://xkcd.com/927/ í

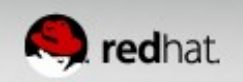

## **What is Kubernetes?**

- A highly collaborative open source project originally conceived by Google
	- Google has 10+ years experience w/ containerized apps
- Start, stop, update, and manage a cluster of machines running containers in a consistent and maintainable way.
- Sometimes called:
	- kube
	- k8s (that's 'k' + 8 letters + 's')

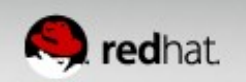

## **WHAT IS KUBERNETES**

- Kubernetes is a container cluster manager
- Manages containerized applications in a clustered environment
- It provides discovery across the cluster

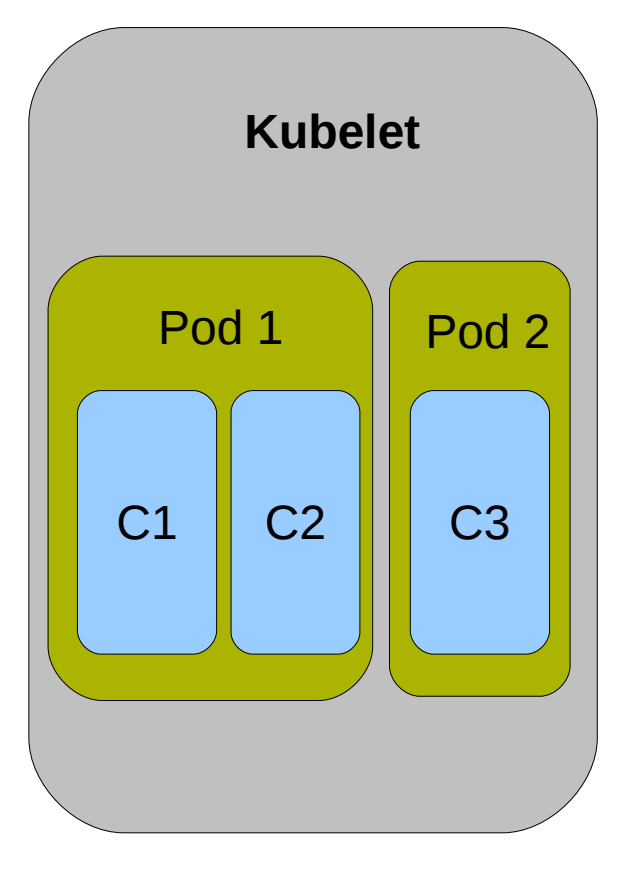

- Kubelet  **Kubelet (daemon on the worker** node)
	- Pods (collection of containers)
	- Services (discovery mechanism between pods)
	- Replication Controllers (replicated and monitored pods)

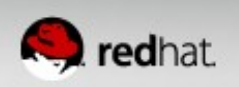

## **What is Kubernetes?**

- Particularly suited for horizontally scaleable, stateless, or 'microservices' application architectures.
	- Does not mean others will not work or are ignored
- Additional functionality to make containers easier to use in a cluster (reachability and discovery).
- Kubernetes does NOT and will not expose all of the 'features' of the docker command line.

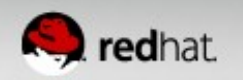

## **Kubernetes Key Words**

- Master
- Node/Minion
- Pod
- Replication Controller
- Service
- Label
- Namespace

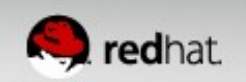

### **Master**

- Typically consists of:
	- kube-apiserver
	- kube-scheduler
	- kube-controller-manager
	- etcd
- Might contain:
	- a network management utility

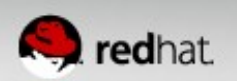

## **Node - Minion**

- Typically consists of:
	- kubelet
	- kube-proxy
- Might contain:
	- a network management utility

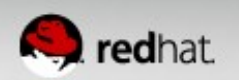

### **Architecture**

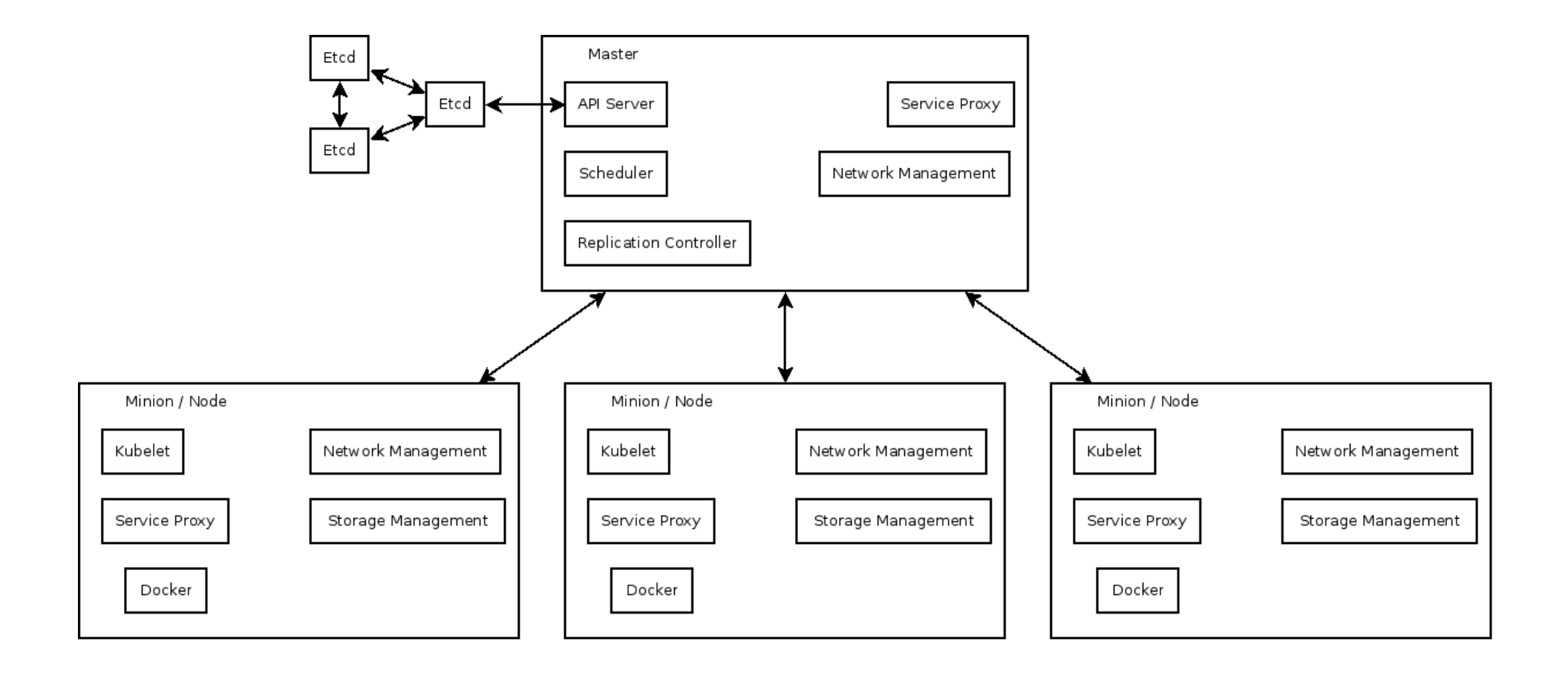

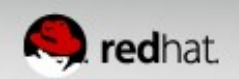

## **Pod**

- Single schedulable unit of work
	- Can not move between machines
- One or more containers
	- Shared network namespace
- Every pod gets an unique IP
	- Assigned by the container engine, not kube!
- $\bullet$  Metadata about the container(s)
- $\bullet$  Env vars configuration for the container

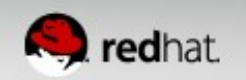

### **Pod**

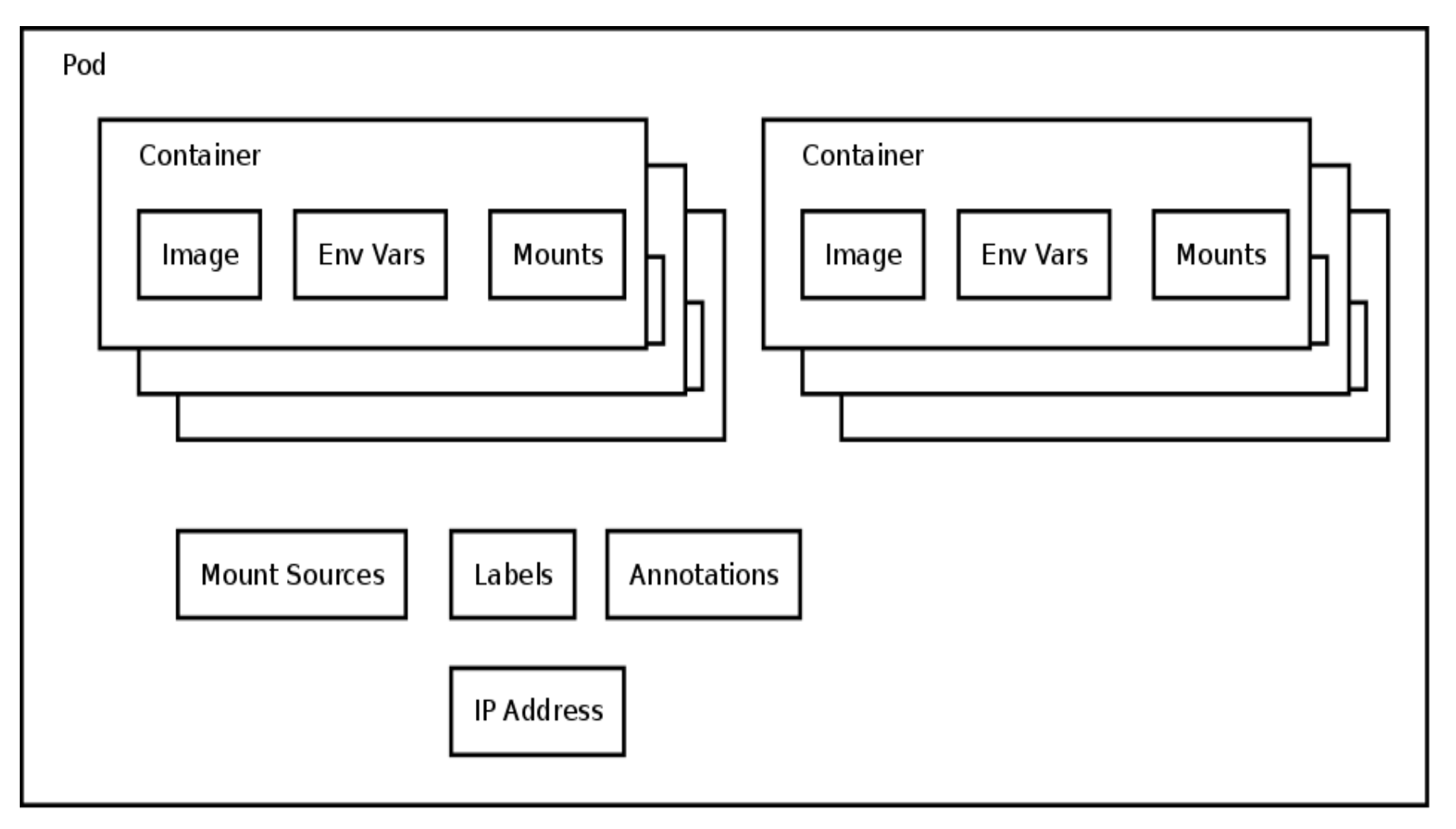

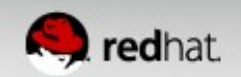

## **Pod – Example JSON**

{ "apiVersion": "v1beta1", "id": "apache", "kind": "Pod", "namespace": "default",

#### **"labels": { "name": "apache" },**

"desiredState": { "manifest": {

"version": "v1beta1", "id": "apache", "volumes": null,

 **"containers": [{ "name": "my-fedora-apache", "image": "fedora/apache",**

```
 "ports": [{ "containerPort": 80, "hostPort": 80, "protocol": "TCP" 
}],
         }],
          "restartPolicy": {" always": {} }
     }, },
}
```
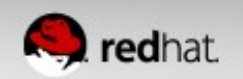

## **Replication Controller**

- Consists of
	- Pod template
	- Count
	- Label Selector
- Kube will try to keep \$count copies of pods matching the label selector running
- If too few copies are running the replication controller will start a new pod somewhere in the cluster

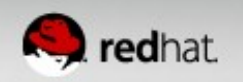

### **Replication Controller**

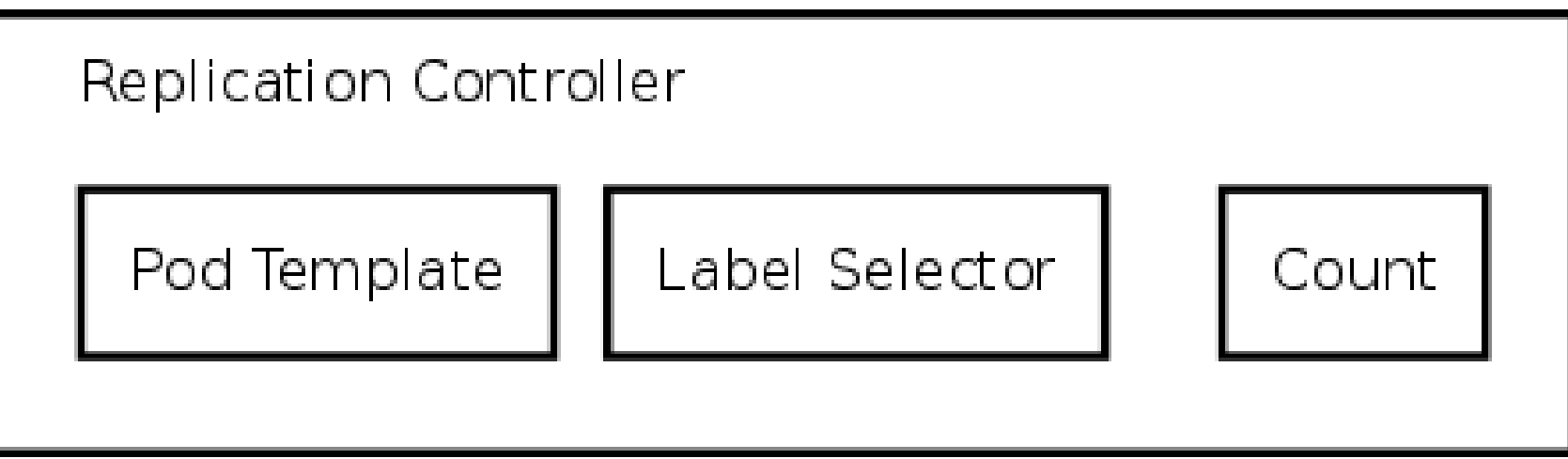

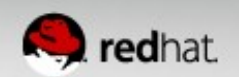

### **Services**

- Most every pod/replication controller will need a service. What's the point of a pod that doesn't provide some sort of service/useful work?
- How 'stuff' finds pods which could be anywhere?
	- Containers are started and stopped dynamically by kube, thus always changing IP addresses
- Define:
	- What port in the container
	- Labels on pods which should respond to this type of request

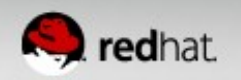

### **Services**

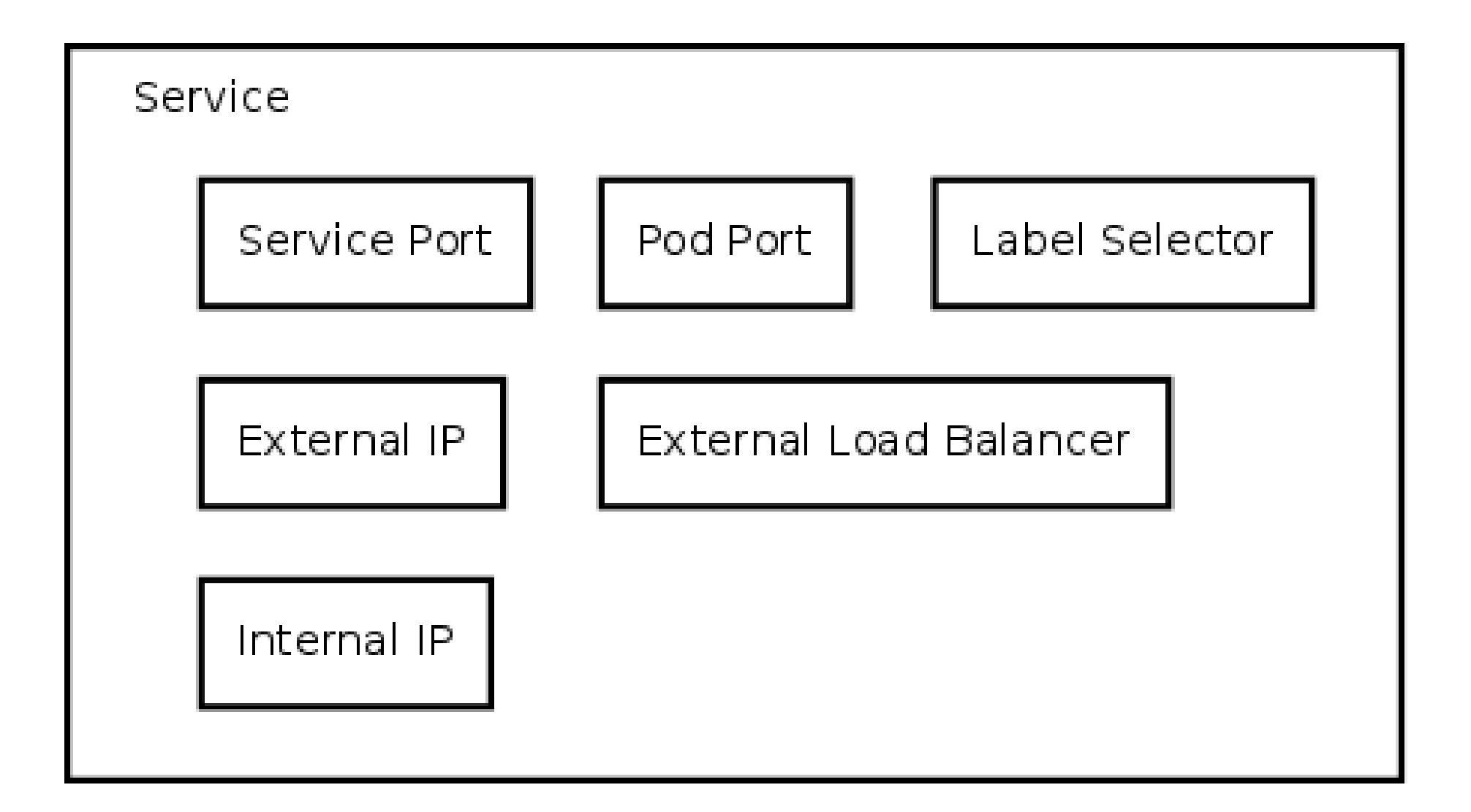

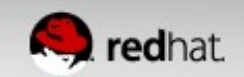

### **Labels**

- $\bullet$  List of key=value pairs
- Attached to all objects
- Currently used in 2 main places
	- Matching pods to replication controllers
	- Matching pods to services
- Objects can be queried from the API server by label

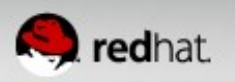

### **Services and Labels**

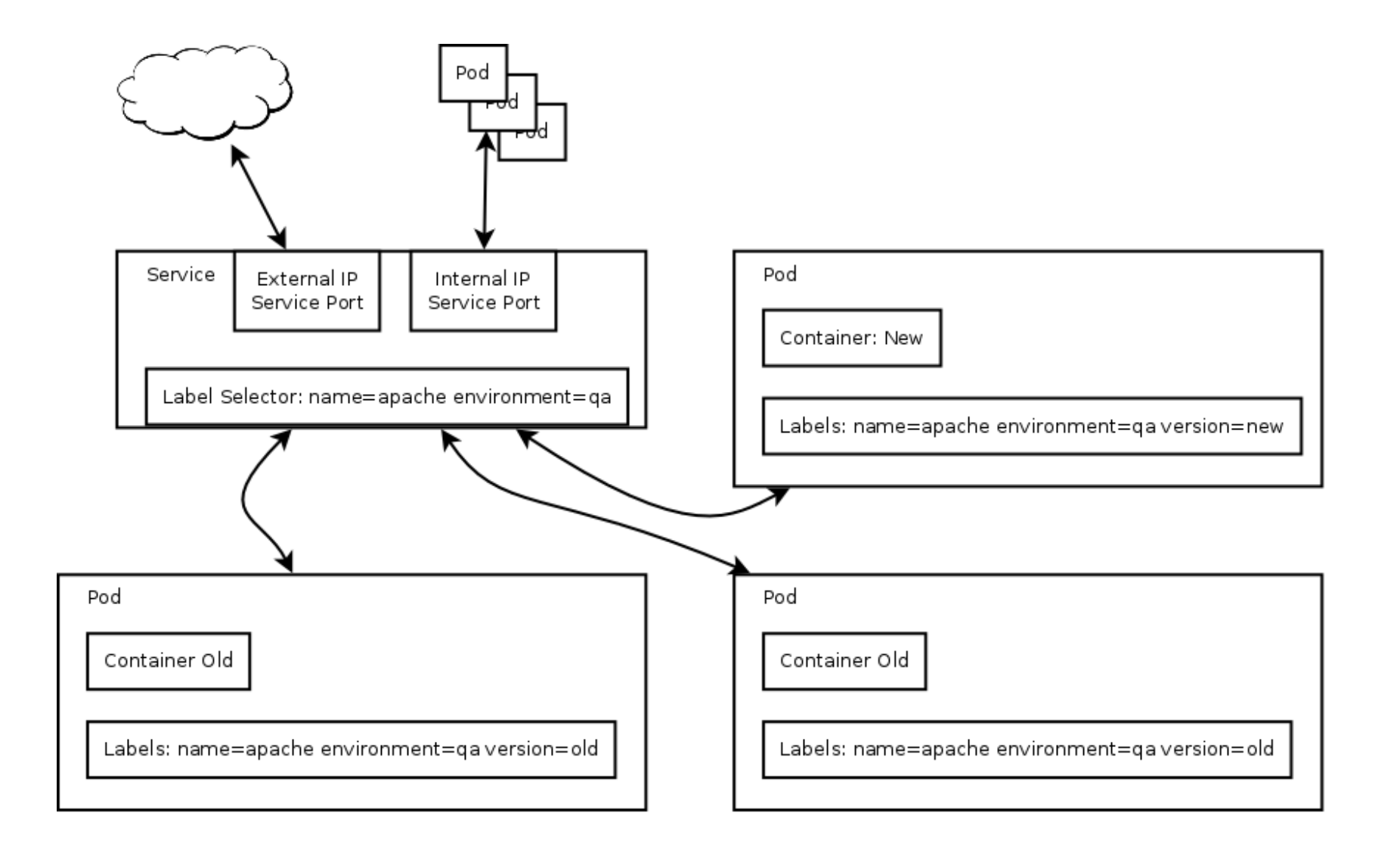

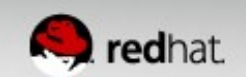

### **Namespace**

- Attached to every object
- Pods in ns1 will not get service variable from ns2
- Users with permission to CRUD (create, read, update, delete) objects in ns1 may not have permissions to CRUD object in ns2
- The network is not segregated.
- Some people consider using a namespace per application. Some say a namespace per team or location.

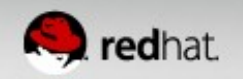

## **Networking Setup**

- Networking is a docker problem not kube
	- Kube makes those problems apparent!
	- If any two docker containers on any two hosts can talk over IP, kube will just work.
- Docker looks so easy
	- 2 containers on one host can easily talk.
	- How to get to those containers from outside?
	- How to get to from one container on one host to a container on another?
- Networking is really hard!

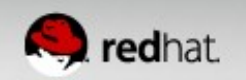

### **Networking Docker Out Of The Box**

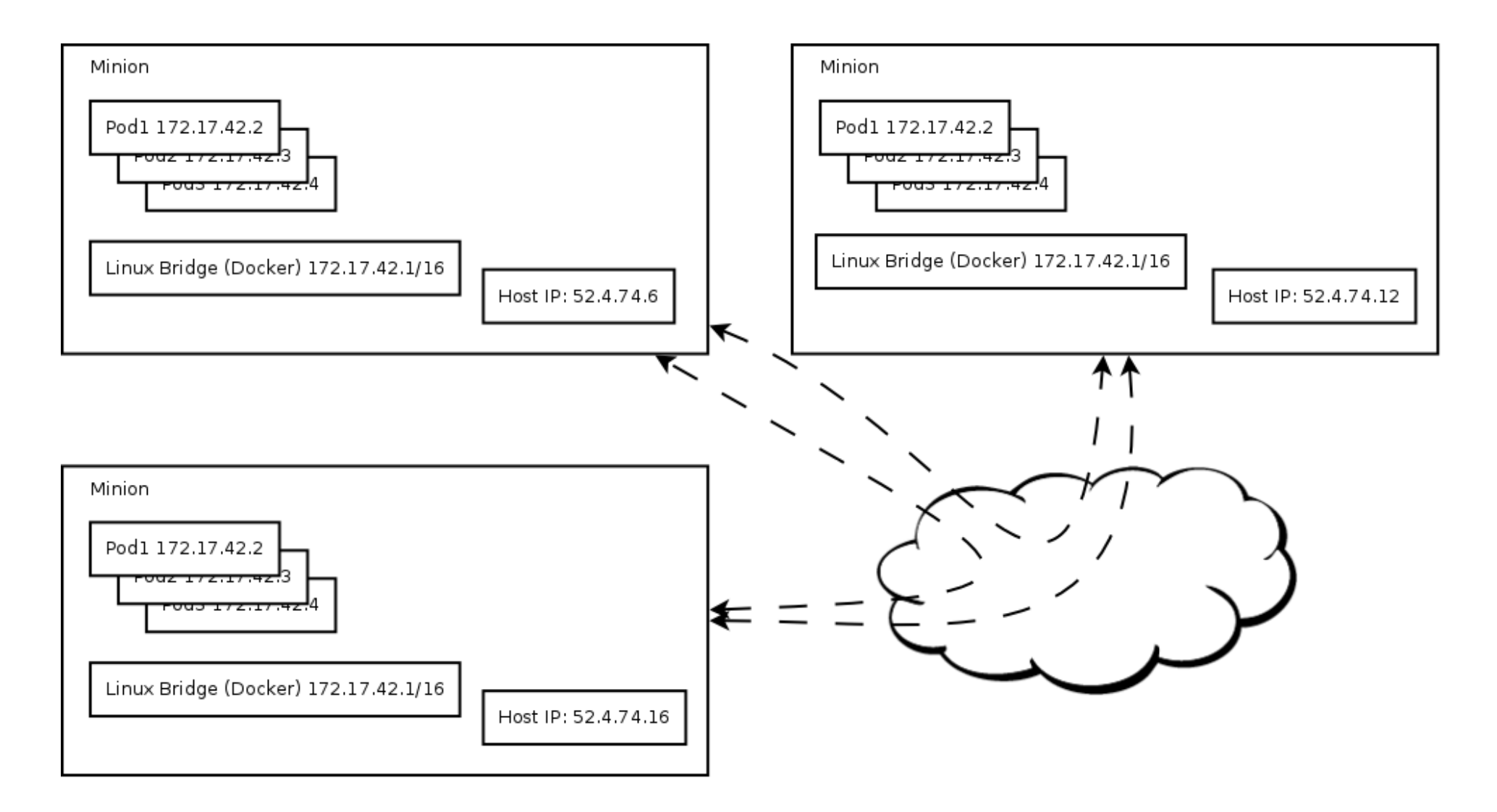

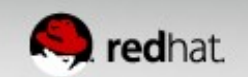

## **Networking Setup – Flannel**

- Flannel
	- Super super easy configuration
	- Can create a vxlan overlay network
	- Can configure docker to launch pods in this overlay
	- Pods just work!
- There are many other solutions.
	- This one is easy.

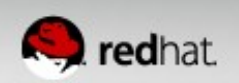

### **Networking with an overlay network**

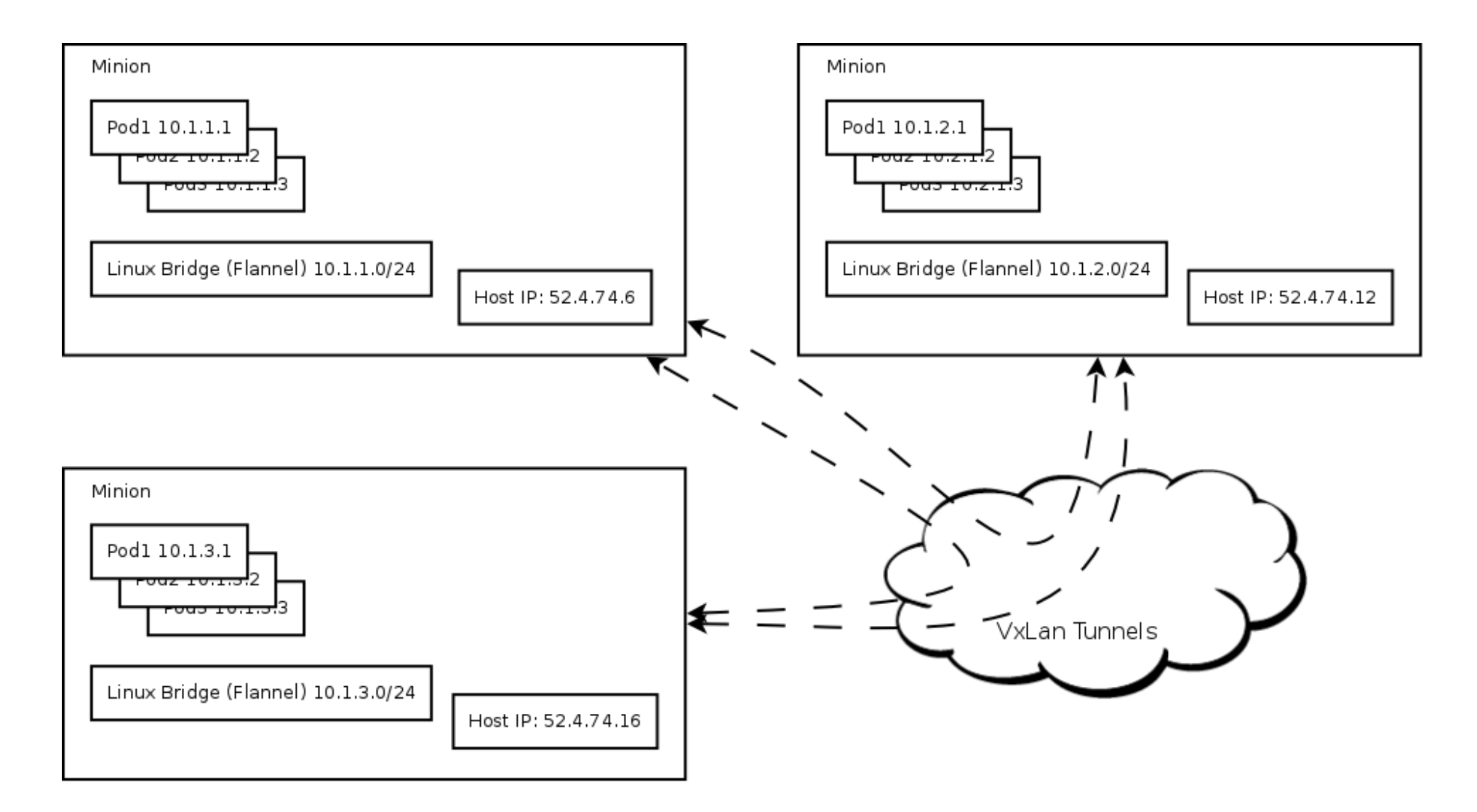

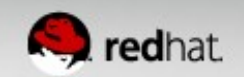

### **Ressources**

- Kubernetes <http://kubernetes.io/>
- Project Atomic

<http://www.projectatomic.io/>

For questions please email Thorsten Scherf [<tscherf@redhat.com](mailto:tscherf@redhat.com)>

Credits go to Eric Paris for his excellent slidedeck.

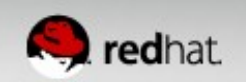